## **ソフトウェアDIANAユーザ様必見**

## **DIANAのプリポスト作業時間を軽減します**! **DIANAAssist Tools**

**ソフトウェアDIANA(開発元**:**DIANA FEA B.V.)の Pythonスクリプトを用いたプリポスト支援ツールを 2021年10月より販売開始**!

**価格 198,000 円(税込)** 契約期間内一定

**詳しくは、以下のお問い合わせ先まで**

● 大学版ユーザ様は半額

・ DIANA年間保守期間の終了日までご利用 いただけるレンタル契約となります。

DIANA が インストールされたPC (Windows版)のみ対応

## **主な機能**

- ・**ジオメトリ作成・編集**
- ・**インターフェイス要素作成**
- ・**材料特性作成**
- ・**画像一括出力**
- ・**数値結果csv出力**
- ・**標準機能にない表示/非表示設定**
- ・**視点操作**
- ビュー設定
- 11111 全72機能搭載

※詳細は裏面をご覧ください。

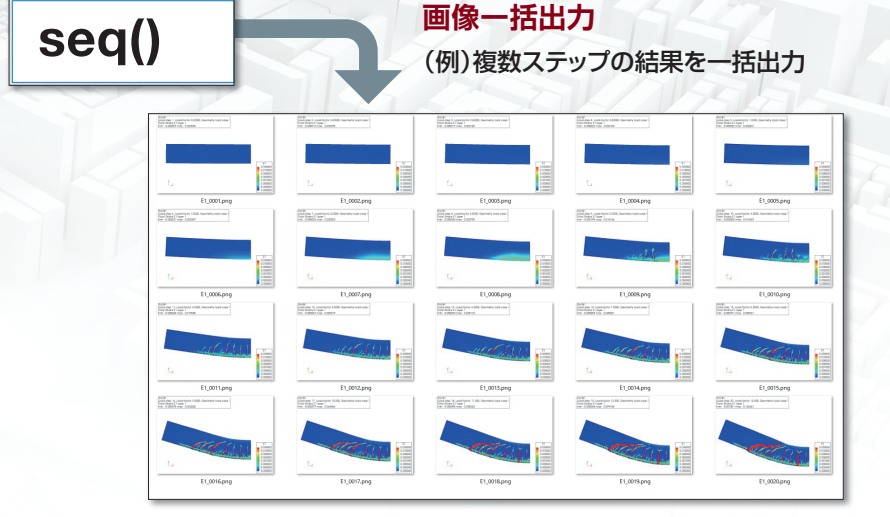

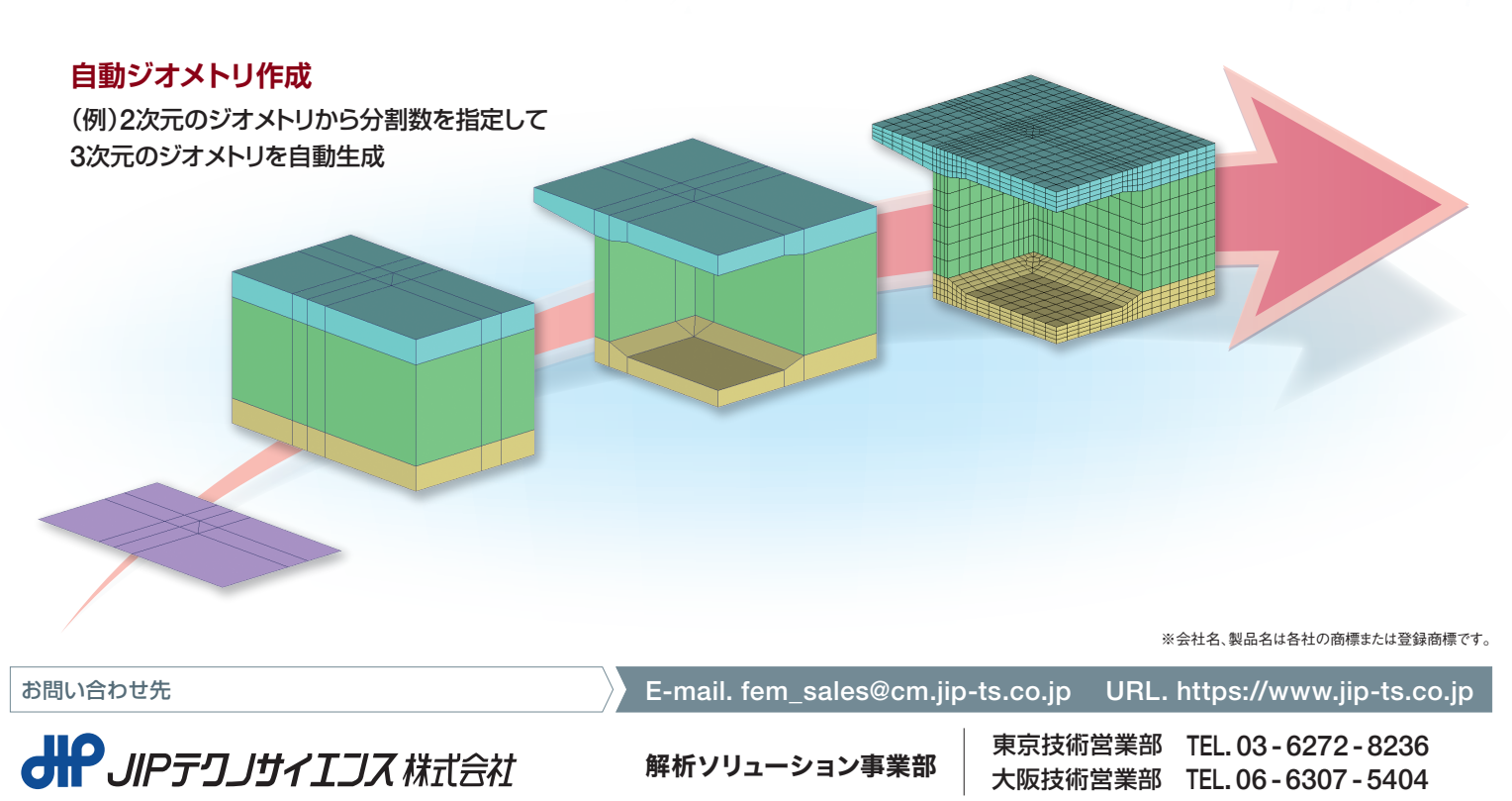

名古屋テクノセンタ TEL. 052 - 953 - 5100 福岡テクノセンタ TEL. 092 - 477 - 6510 札幌テクノセンタ TEL. 011 - 222 - 4184 仙台テクノセンタ TEL. 022 - 711 - 8202

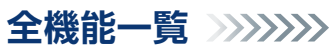

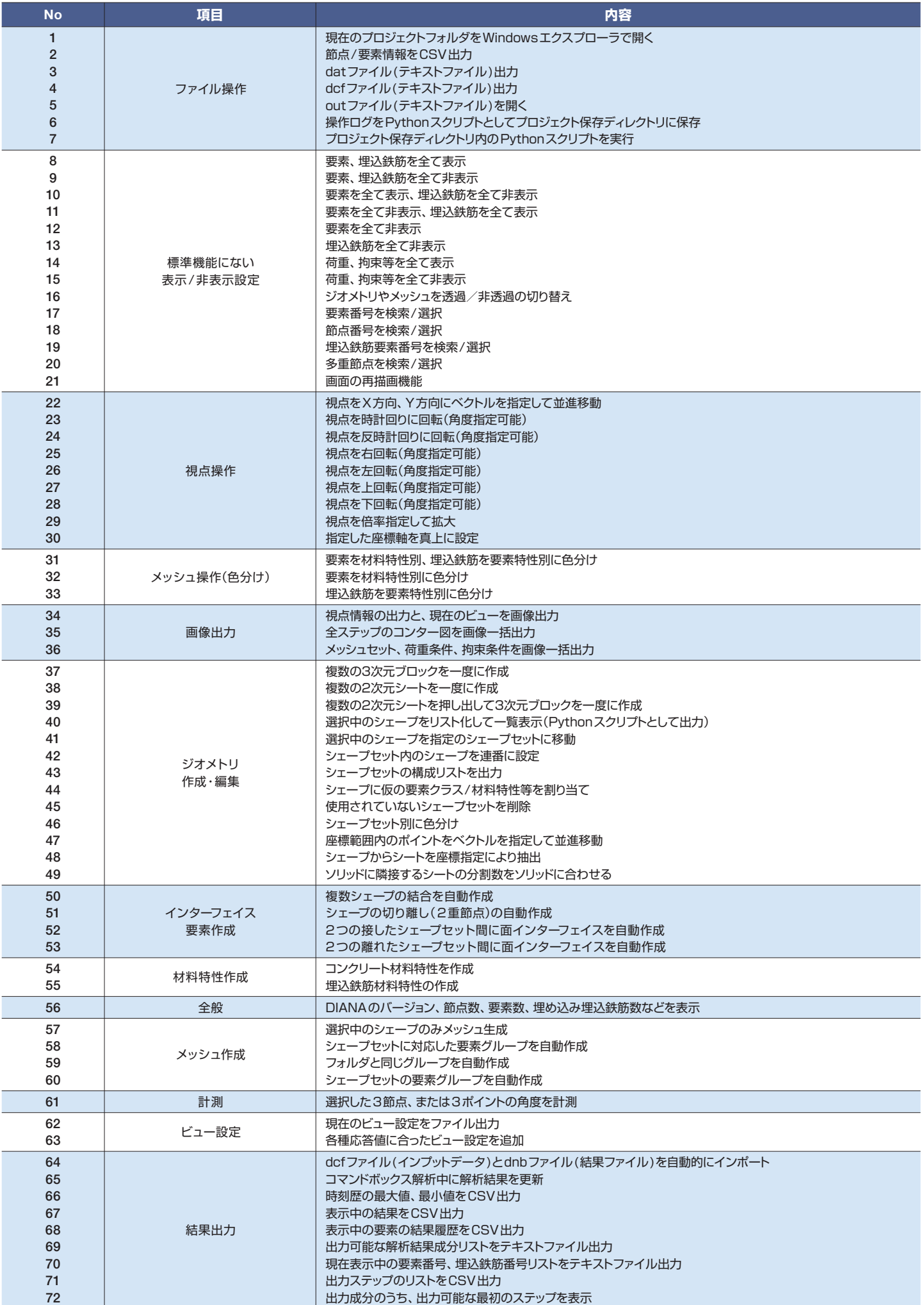